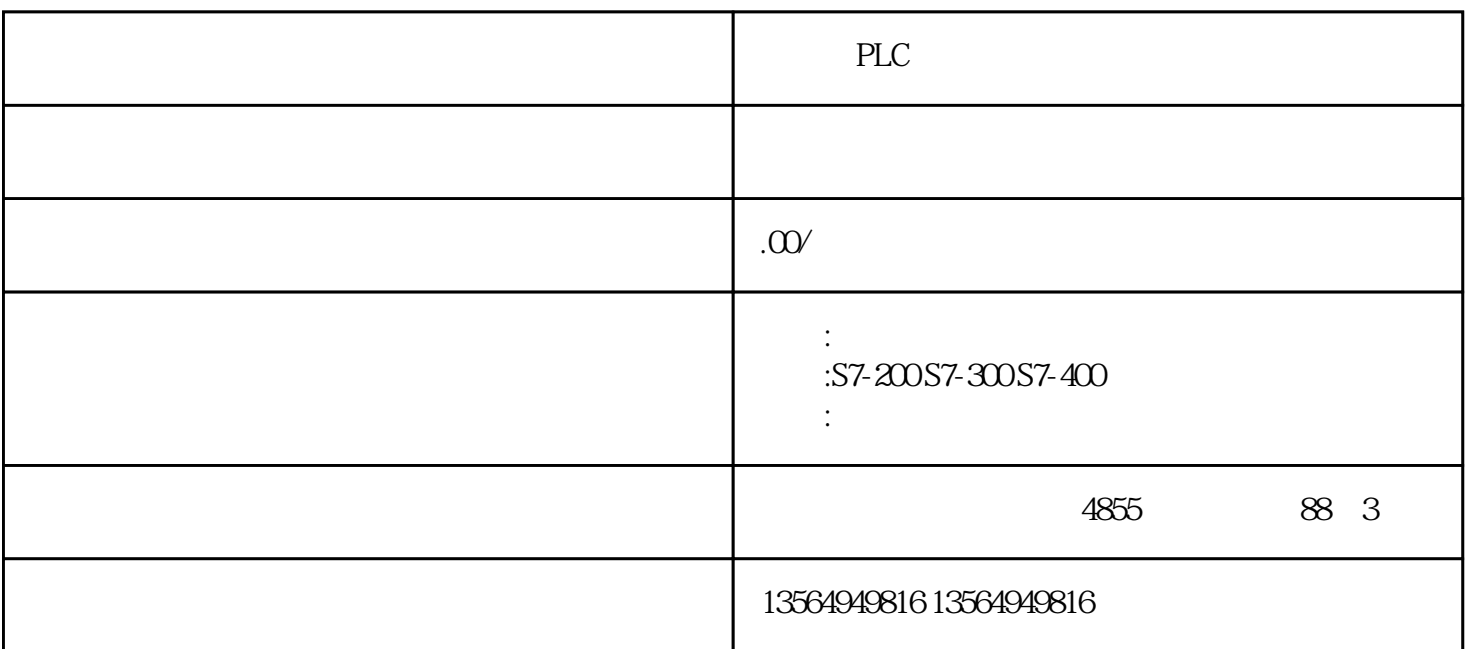

PLC

PLC

1 SMS

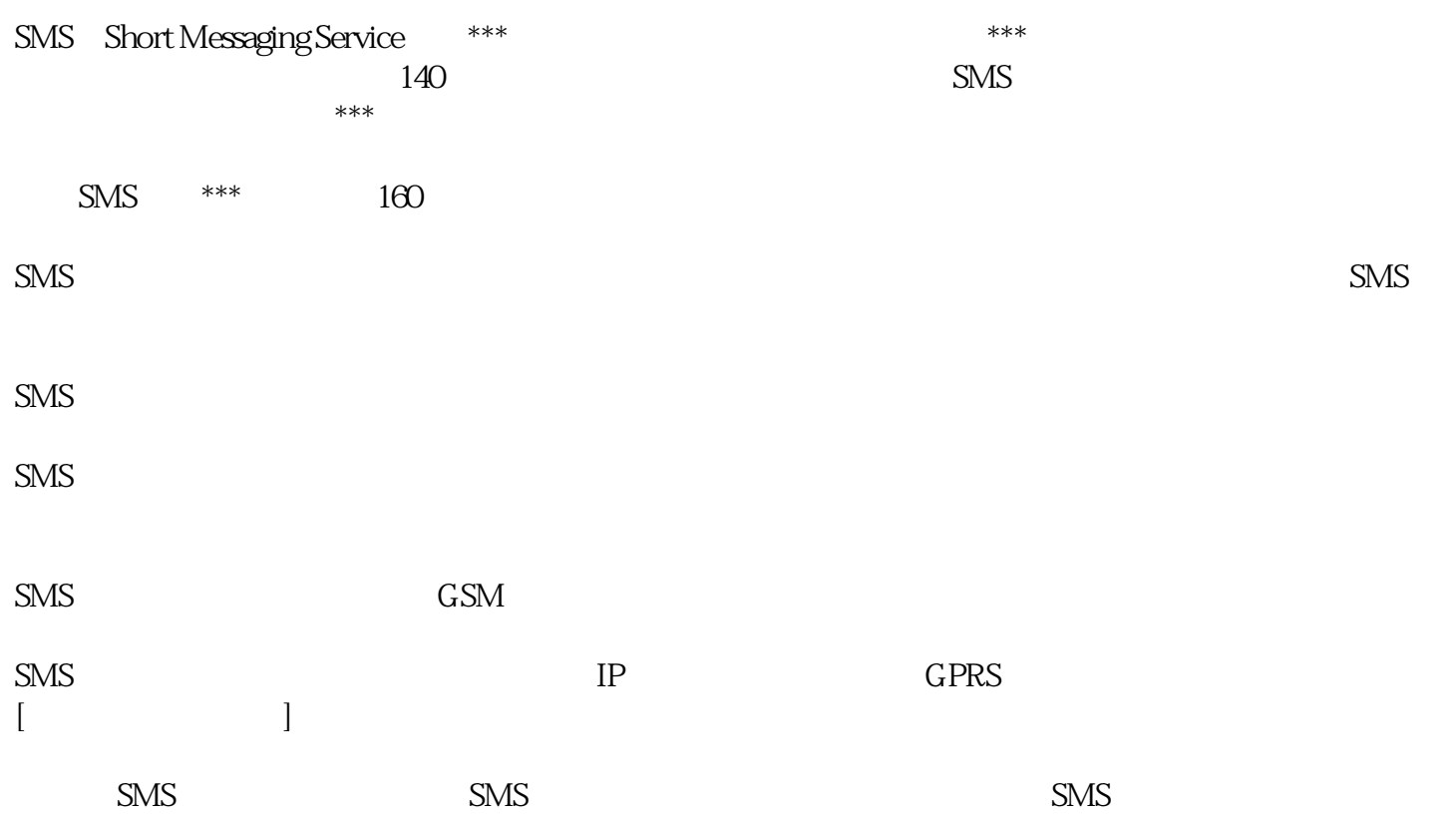

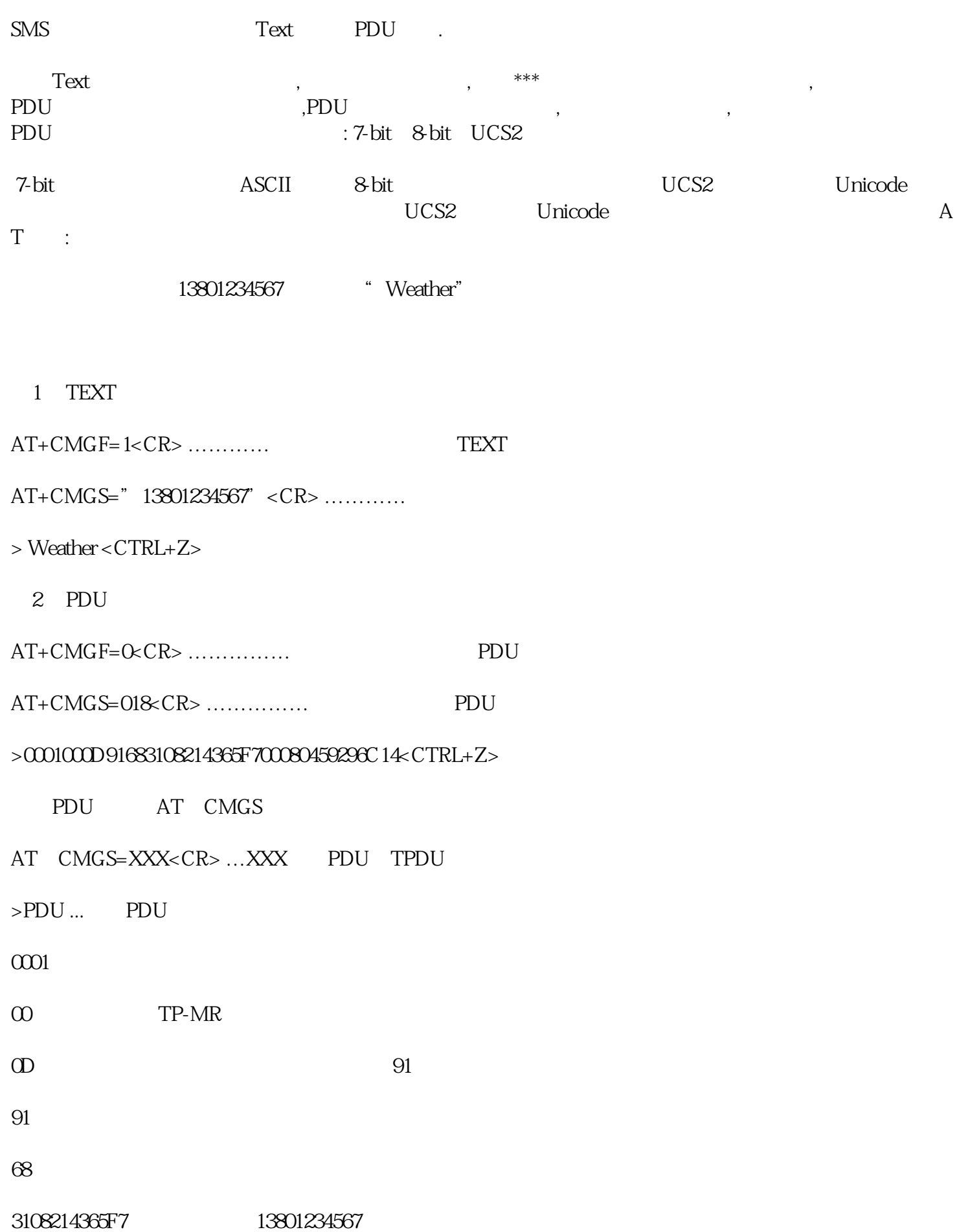

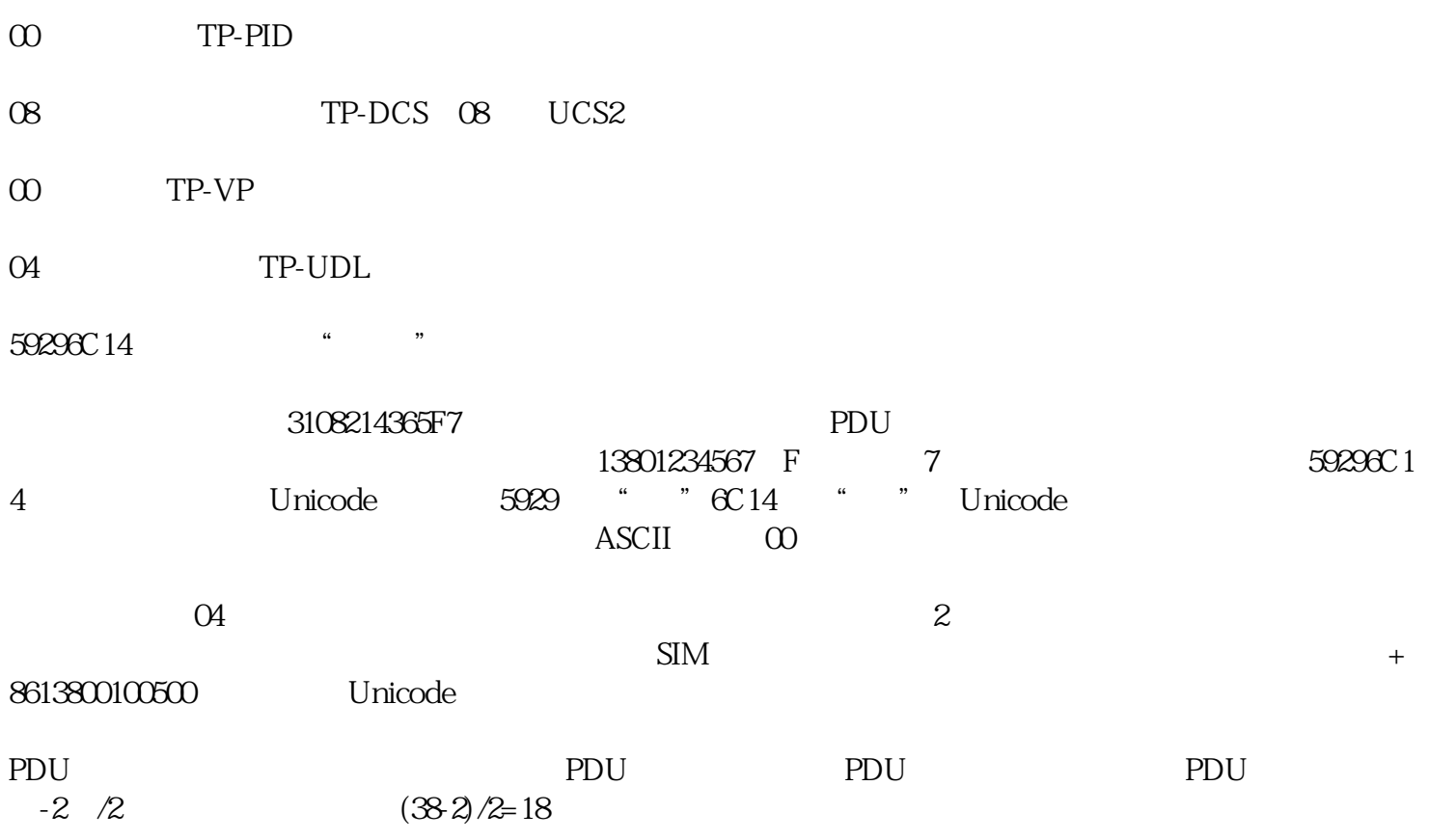